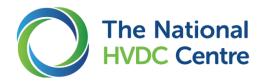

# **Course Overview**

## **1** About the Course

This course introduces the RTDS<sup>®</sup> hardware and RSCAD<sup>®</sup> software. The aim is to enable you to perform real-time network simulation studies using RSCAD<sup>®</sup> and RTDS<sup>®</sup>.

This course comprises three days of training.

## 2 Learning Outcomes

By the end of the course delegates will have:

- A clear understanding of setting-up and configuring RTDS® hardware
- o Understanding of the capabilities of the simulator
- Knowledge of the RSCAD<sup>®</sup> software with the ability to run real-time simulations and understand their outputs

# 3 Summary of Content

The course will cover:

- Overview of the principles of the RTDS<sup>®</sup> and an introduction to electromagnetic transient simulation
- Introduction to the RSCAD<sup>®</sup> software suite and its modules
- Building and running several power system simulation cases demonstrating the capabilities (and limitations) of the RTDS<sup>®</sup>
- Use of various input/output cards GTAO, GTAI, GTDO, GTDI and GTFPI
- Introduction to developing an interface between external hardware and the RTDS<sup>®</sup> for closed-loop testing, including protection relays and HVDC replica controls
- Introduction to sub step modelling

### 4 Benefits

Attendees will benefit from gaining skills and experience performing real-time network simulation studies using RSCAD<sup>®</sup> and RTDS<sup>®</sup> directly from Simulation Engineers who have run such studies with HVDC scheme replica control hardware and other applications.

### 5 Expectations

Delegates will be expected to have a basic knowledge of off-line power network simulation with some experience using off-line simulation tools (such as PSCAD or MATLAB). During the course, delegates will be expected to contribute and actively participate in all aspects of learning.

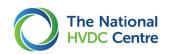

## 6 Course Content

| Day 1                                                                                                    | Day 2                                                                                                    | Day 3                                                                                                    |
|----------------------------------------------------------------------------------------------------|----------------------------------------------------------------------------------------------------|----------------------------------------------------------------------------------------------------|
| 9.30am - 4.30pm                                                                                                    | 9.30am - 4.30pm                                                                                                    | 9.30am - 3.30pm                                                                                                    |
| <ul> <li>Welcome and Introduction</li> <li>Participant introductions and<br/>learning expectations</li> <li>Overview of the HVDC Centre</li> <li>Plan for the day</li> </ul> | <ul> <li>Welcome and Daily Plan</li> <li>Recap from previous day</li> <li>Plan for the day</li> </ul>                                                                    | <ul> <li>Welcome and Daily Plan</li> <li>Recap from previous day</li> <li>Plan for the day</li> </ul>                                                                              |
| <ol> <li>Introduction to real-time<br/>simulation</li> <li>EMT algorithm</li> <li>Applications</li> <li>Reference CIGRE brochures</li> </ol>                                 | <ul> <li>1) I/O options</li> <li>How to configure and use different I/O options</li> </ul>                                                                               | <ol> <li>Simulations with different time steps</li> <li>RSCAD<sup>®</sup> Substep and Superstep</li> <li>How to integrate small and large time step components</li> </ol>          |
| <ul> <li>2) Introduction to RTDS® Hardware</li> <li>NovaCor (and PB5)</li> <li>I/O cards</li> <li>Connections and interfacing</li> </ul>                                     | <ul> <li>2) More on RSCAD Software</li> <li>Utilities</li> <li>Hints and tips</li> <li>Things to look out for</li> </ul>                                                 | <ul> <li>2) Interfacing with replicas</li> <li>Overview of MMC support units</li> <li>Introduction to CMS models</li> <li>Demo operation of CMS</li> </ul>                         |
| <ul> <li>a) Introduction to RSCAD® Software</li> <li>Installation</li> <li>Configuration with RTDS®</li> <li>Modules</li> </ul>                                              | <ul> <li>3) Introduction to scripting</li> <li>Overview of using scripts to<br/>automate running simulation<br/>cases</li> </ul>                                         | <ul> <li><b>3) Recent Project Demonstrations</b></li> <li>Examples of RTDS<sup>®</sup> use in recent projects at the HVDC Centre</li> </ul>                                        |
| <ul> <li>4) Tutorial 1: Voltage Divider</li> <li>Basic simulation case introducing<br/>RSCAD<sup>®</sup> and RTDS<sup>®</sup></li> </ul>                                     | <ul> <li>4) Example: Hardware-in-Loop demonstration</li> <li>o Basic steps to prepare and run a HiL simulation</li> <li>o Amplifiers</li> <li>o Relay testing</li> </ul> | <ul> <li>4) Discussion on new tools, methods<br/>and research for real-time<br/>simulation</li> <li>o Software-in-loop, GTSOC</li> <li>o Co-simulation across platforms</li> </ul> |
| <ul> <li>5) Tutorial 2: Simple AC Power<br/>System</li> <li>O Use of T-Line module</li> <li>O Introducing faults</li> <li>O Analogue output</li> </ul>                       | <ul> <li>5) Time Synchronisation</li> <li>Use of GTSYNC card and GPS (or other) time source</li> </ul>                                                                   | <ul> <li>5) Supported Practice</li> <li>Further work with tutorials and examples</li> </ul>                                                                                        |
| <ul> <li>6) RTDS Support</li> <li>Manuals, tutorials and examples</li> <li>Introduction to online support</li> </ul>                                                         | <ul><li><b>6) RTDS Support</b></li><li>Call with online support</li></ul>                                                                                                | <ul><li><b>6) RTDS Support</b></li><li>Call with online support</li></ul>                                                                                                    |
| <ul> <li>Review &amp; Wrap-up</li> <li>Review learning</li> <li>Look ahead to tomorrow</li> <li>Daily feedback</li> </ul>                                                    | <ul> <li>Review &amp; Wrap-up</li> <li>Review learning</li> <li>Look ahead to tomorrow</li> <li>Daily feedback</li> </ul>                                                | <ul> <li>Review &amp; Wrap-up</li> <li>Review learning</li> <li>Course feedback</li> </ul>                                                                                         |